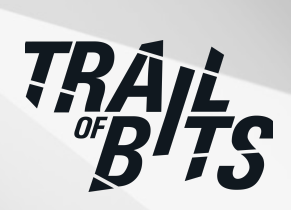

# **Linux Foundation KEDA**

Security Assessment

**January 6, 2023**

*Prepared for:*

**Derek Zimmer** OSTIF

*Prepared by:* **Alex Useche and Shaun Mirani**

## <span id="page-1-0"></span>About Trail of Bits

Founded in 2012 and headquartered in New York, Trail of Bits provides technical security assessment and advisory services to some of the world's most targeted organizations. We combine high-end security research with a real-world attacker mentality to reduce risk and fortify code. With 100+ employees around the globe, we've helped secure critical software elements that support billions of end users, including Kubernetes and the Linux kernel.

We maintain an exhaustive list of publications at [https://github.com/trailofbits/publications,](https://github.com/trailofbits/publications) with links to papers, presentations, public audit reports, and podcast appearances.

In recent years, Trail of Bits consultants have showcased cutting-edge research through presentations at CanSecWest, HCSS, Devcon, Empire Hacking, GrrCon, LangSec, NorthSec, the O'Reilly Security Conference, PyCon, REcon, Security BSides, and SummerCon.

We specialize in software testing and code review projects, supporting client organizations in the technology, defense, and finance industries, as well as government entities. Notable clients include HashiCorp, Google, Microsoft, Western Digital, and Zoom.

Trail of Bits also operates a center of excellence with regard to blockchain security. Notable projects include audits of Algorand, Bitcoin SV, Chainlink, Compound, Ethereum 2.0, MakerDAO, Matic, Uniswap, Web3, and Zcash.

To keep up to date with our latest news and announcements, please follow [@trailofbits](https://twitter.com/trailofbits) on Twitter and explore our public repositories at <https://github.com/trailofbits>. To engage us directly, visit our "Contact" page at [https://www.trailofbits.com/contact,](https://www.trailofbits.com/contact) or email us at [info@trailofbits.com.](mailto:info@trailofbits.com)

### **Trail of Bits, Inc.**

228 Park Ave S #80688 New York, NY 10003 https://www.trailofbits.com [info@trailofbits.com](mailto:info@trailofbits.com)

## <span id="page-2-0"></span>Notices and Remarks

## Copyright and Distribution

© 2022 by Trail of Bits, Inc.

All rights reserved. Trail of Bits hereby asserts its right to be identified as the creator of this report in the United Kingdom.

This report is considered by Trail of Bits to be public information; it is licensed to Linux Foundation under the terms of the project statement of work and has been made public at Linux Foundation's request. Material within this report may not be reproduced or distributed in part or in whole without the express written permission of Trail of Bits.

The sole canonical source for Trail of Bits publications is the Trail of Bits [Publications](https://github.com/trailofbits/publications) page. Reports accessed through any source other than that page may have been modified and should not be considered authentic.

### Test Coverage Disclaimer

All activities undertaken by Trail of Bits in association with this project were performed in accordance with a statement of work and agreed upon project plan.

Security assessment projects are time-boxed and often reliant on information that may be provided by a client, its affiliates, or its partners. As a result, the findings documented in this report should not be considered a comprehensive list of security issues, flaws, or defects in the target system or codebase.

Trail of Bits uses automated testing techniques to rapidly test the controls and security properties of software. These techniques augment our manual security review work, but each has its limitations: for example, a tool may not generate a random edge case that violates a property or may not fully complete its analysis during the allotted time. Their use is also limited by the time and resource constraints of a project.

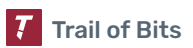

## <span id="page-3-0"></span>Table of Contents

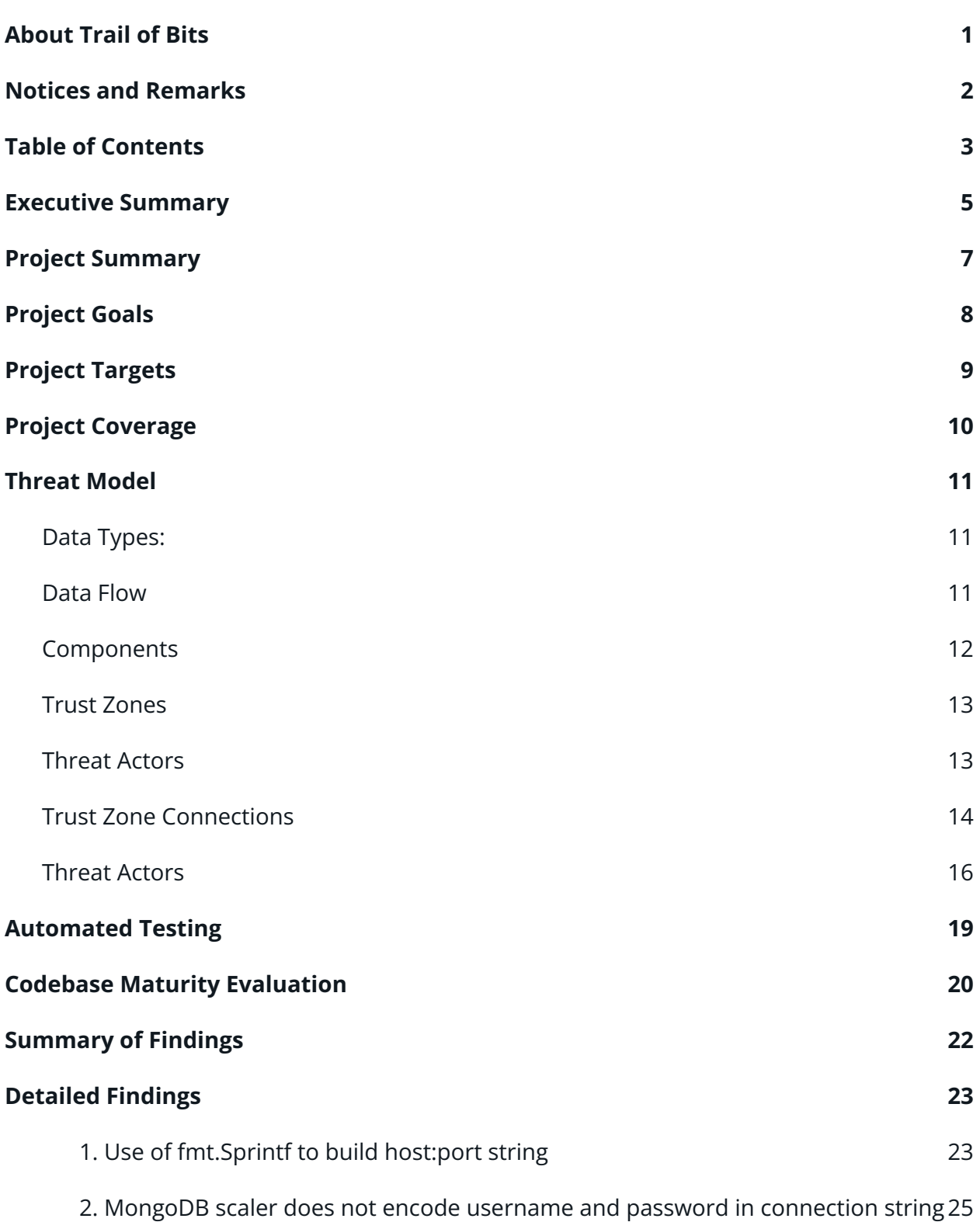

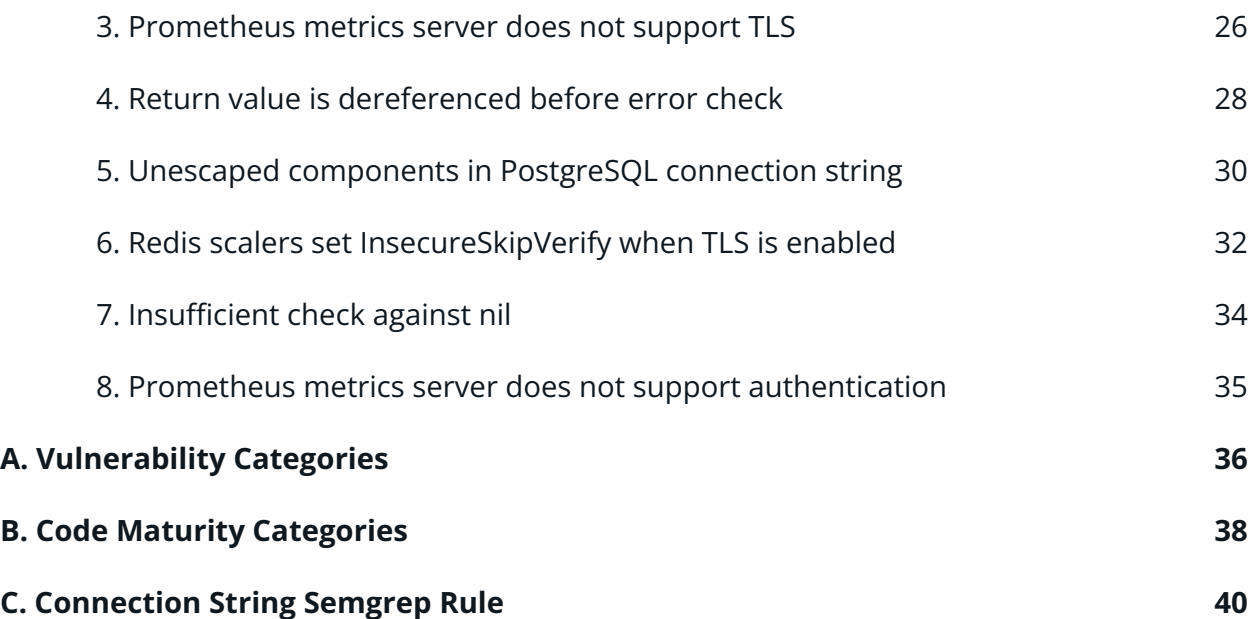

## <span id="page-5-0"></span>Executive Summary

### Engagement Overview

The Linux Foundation engaged Trail of Bits to review the security of KEDA. From November 28 to December 9, 2022, a team of two consultants conducted a security review of the client-provided source code, with four person-weeks of effort. Details of the project's timeline, test targets, and coverage are provided in subsequent sections of this report.

### Project Scope

Our testing efforts were focused on the identification of flaws that could result in a compromise of confidentiality, integrity, or availability of the target system. We conducted this audit with full knowledge of the system. We had access to the source code and documentation. We performed dynamic automated and manual testing of the target system, using both automated and manual processes.

### Summary of Findings

The audit uncovered one significant flaw that could impact system confidentiality, integrity, or availability. A summary of the findings and details on notable findings are provided below.

### EXPOSURE ANALYSIS

#### CATEGORY BREAKDOWN

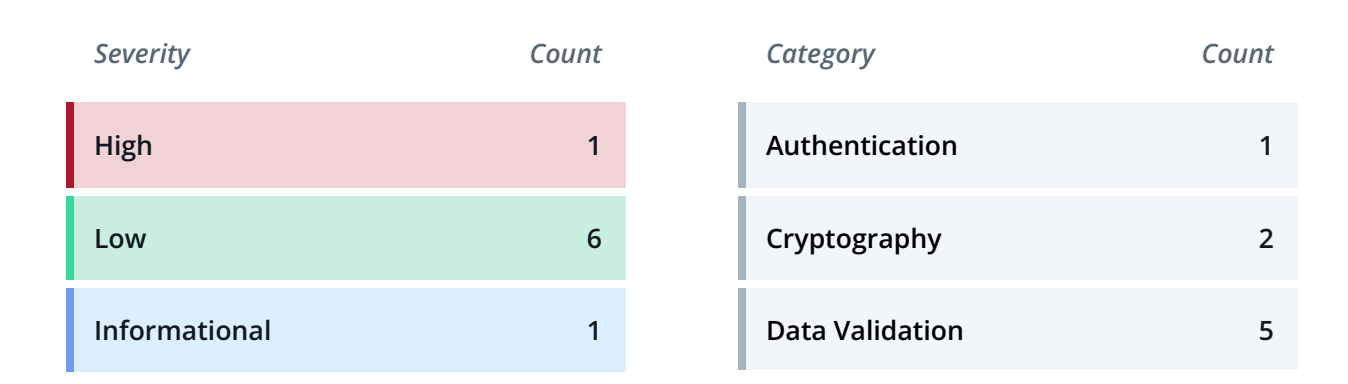

### Notable Findings

Significant flaws that impact system confidentiality, integrity, or availability are listed below.

### ● TOB-KEDA-6

In the Redis Lists and Redis Streams scalers, applying the enableTLS parameter always sets InsecureSkipVerify to true, resulting in a connection susceptible to Man-in-the-Middle (MitM) attacks. An attacker could therefore tamper with data inbound to the scaler from Redis to cause malicious scaling of the Kubernetes cluster and denial-of-service (DoS) attacks.

## <span id="page-7-0"></span>Project Summary

### Contact Information

The following managers were associated with this project:

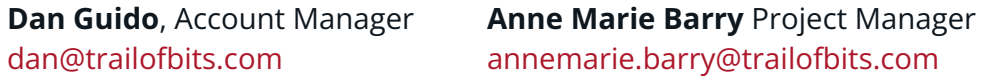

The following engineers were associated with this project:

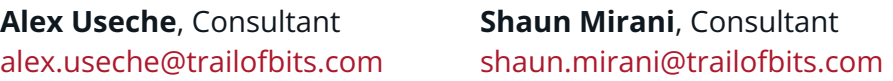

### Project Timeline

The significant events and milestones of the project are listed below.

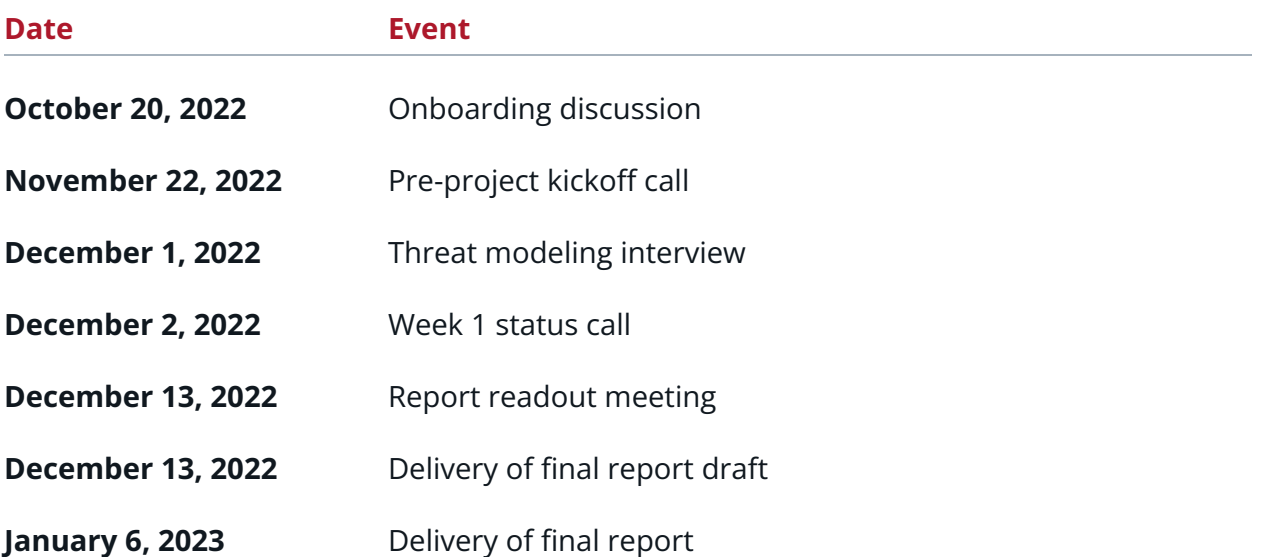

## <span id="page-8-0"></span>Project Goals

The engagement was scoped to provide a security assessment of the Linux Foundation's KEDA application. Specifically, we sought to answer the following non-exhaustive list of questions:

- How do the design and architecture of KEDA determine its threat profile?
- Does KEDA properly handle data from authentication providers?
- Which types of data does KEDA have access to and handle from the various external services supported?
- Do the development standards established for KEDA support continuous improvement of the security of its codebase?
- Does KEDA safely perform authentication and authorization?
- Could attackers use vulnerabilities in KEDA to cause DoS conditions on the clusters of scalers?
- Is sensitive data correctly handled and sanitized?
- Are there vulnerabilities that could allow attackers to discover sensitive data handled by KDA?

## <span id="page-9-0"></span>Project Targets

The engagement involved a review and testing of the following target.

### KEDA

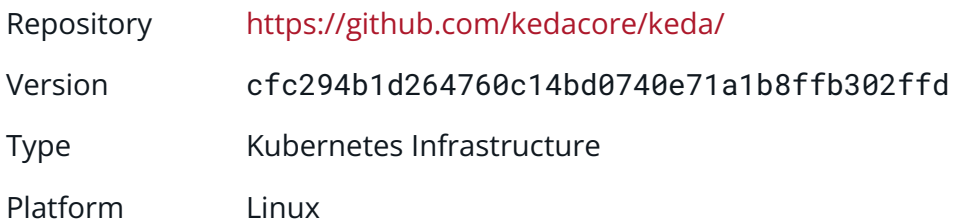

## <span id="page-10-0"></span>Project Coverage

This section provides an overview of the analysis coverage of the review, as determined by our high-level engagement goals. Our approaches include the following:

- We used static analysis tools such as Semgrep and CodeQL to discover an initial set of issues and triaged the results.
- We analyzed the core controller and HPA creation logic for CRDs supported by KEDA.
- We reviewed the error handling logic, as well as the overall data validation strategy, logging, authentication, and authorization.
- We reviewed the use of concurrency through the application using manual and automated analysis.
- We performed dynamic analysis using the MQTT, Azure, and Prometheus scalers.
- We analyzed the architecture and design of KEDA with a focus on data flow and the derived risk profile.
- We reviewed the functions responsible for parsing metrics and authentication data.

### Coverage Limitations

Because of the time-boxed nature of testing work, it is common to encounter coverage limitations. The following list outlines the coverage limitations of the engagement and indicates system elements that may warrant further review:

- Although we reviewed the core scaler and controller logic, we did not perform an exhaustive analysis of every supported scaler.
- While assessing authentication, we primarily focused on the Vault and Azure authentication providers.

## <span id="page-11-0"></span>Threat Model

As part of the audit, Trail of Bits conducted a lightweight threat model, drawing from the Mozilla Rapid Risk [Assessment](https://infosec.mozilla.org/guidelines/risk/rapid_risk_assessment.html) methodology and the National Institute of Standards and Technology's (NIST) guidance on data-centric threat modeling (NIST [800-154](https://csrc.nist.gov/publications/detail/sp/800-154/draft)). We began our assessment of the design of Keda by reviewing the documentation on the Keda website and the various README files in the Keda GitHub repository.

### <span id="page-11-1"></span>Data Types:

KEDA handles only metrics data from the various supported trigger sources. Metrics data is highly dependent on the trigger source.

### <span id="page-11-2"></span>Data Flow

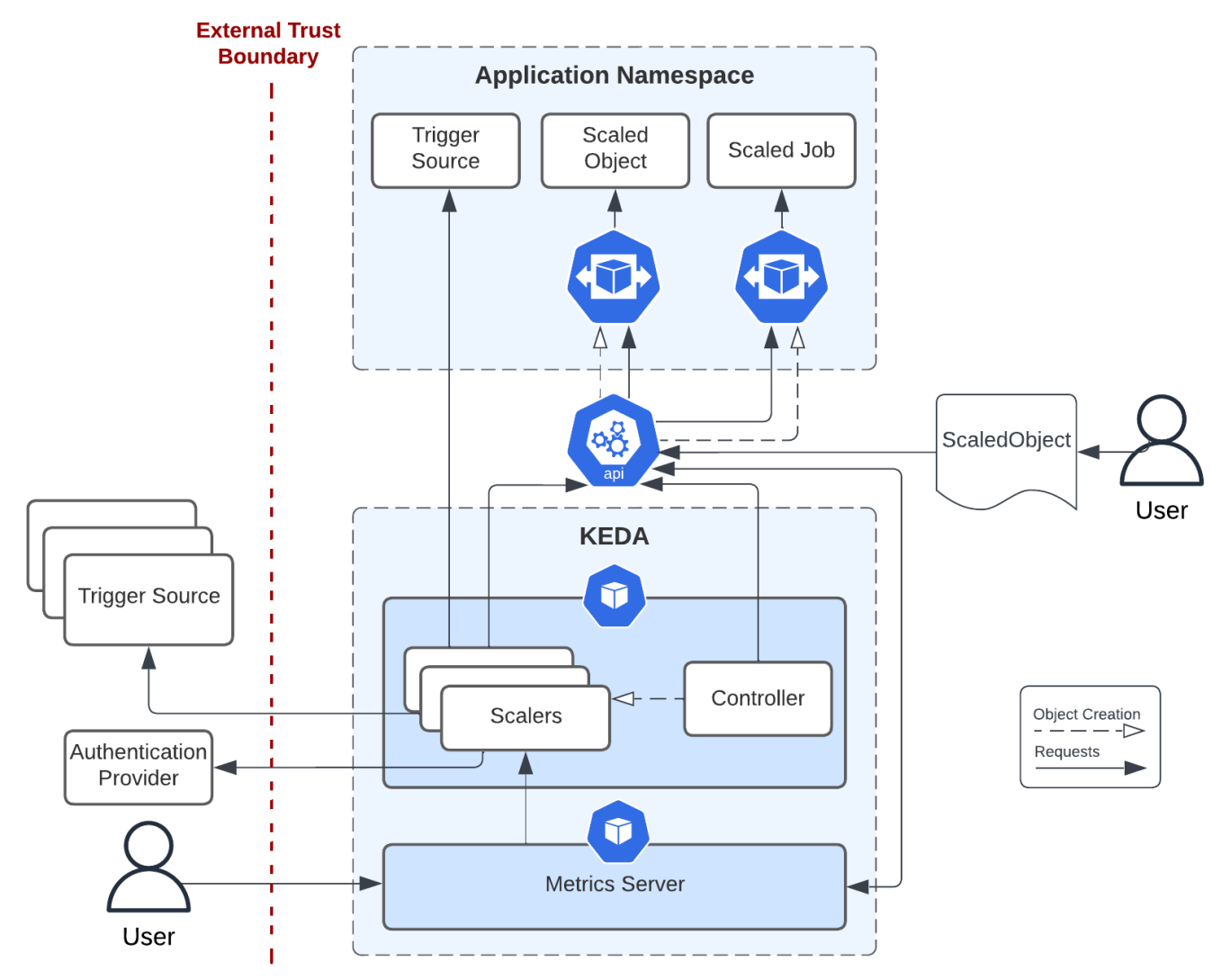

## <span id="page-12-0"></span>**Components**

The following table describes each of the components identified for our analysis.

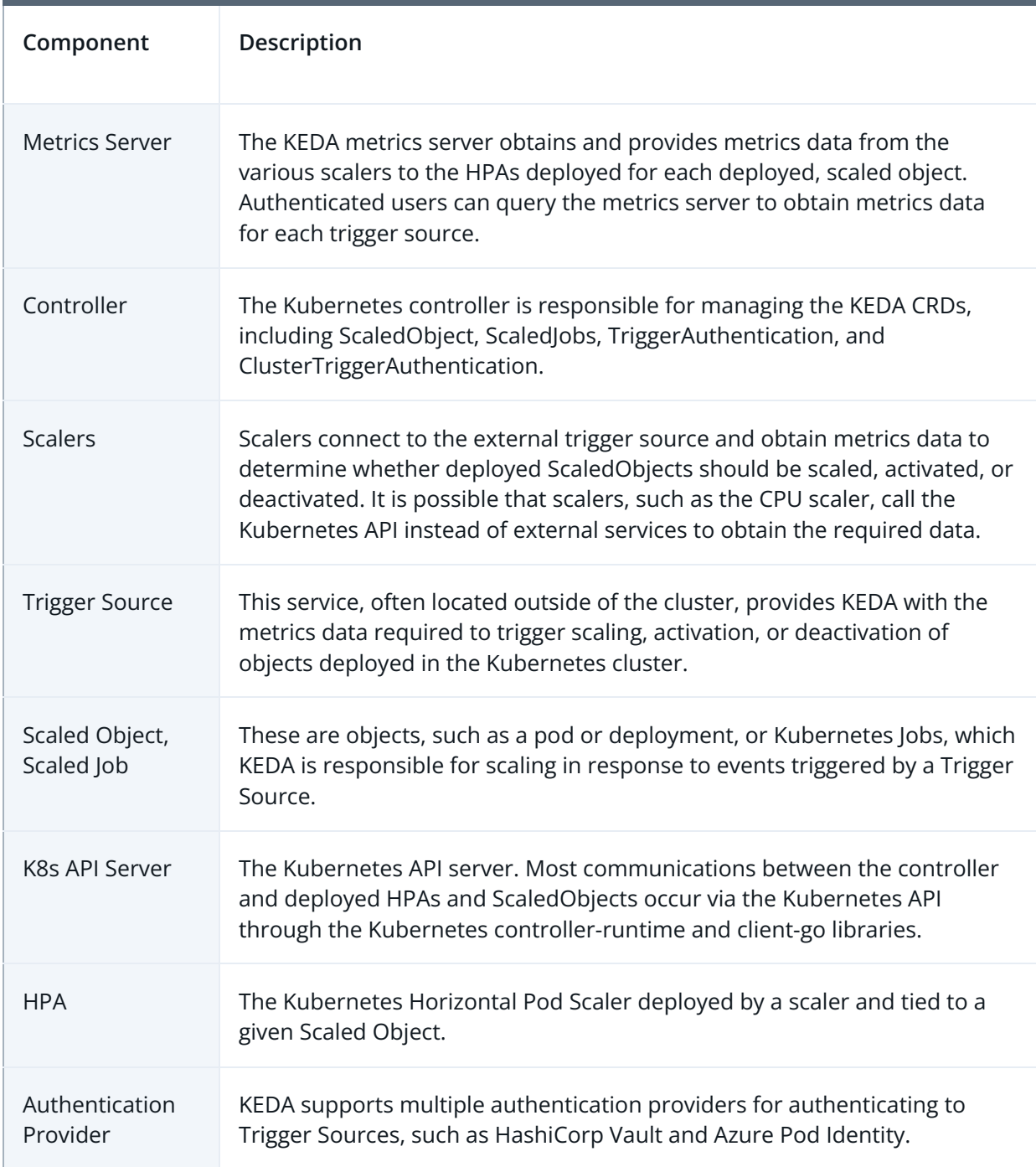

### <span id="page-13-0"></span>Trust Zones

Trust zones capture logical boundaries where controls should or could be enforced by the system and allow developers to implement controls and policies between components' zones.

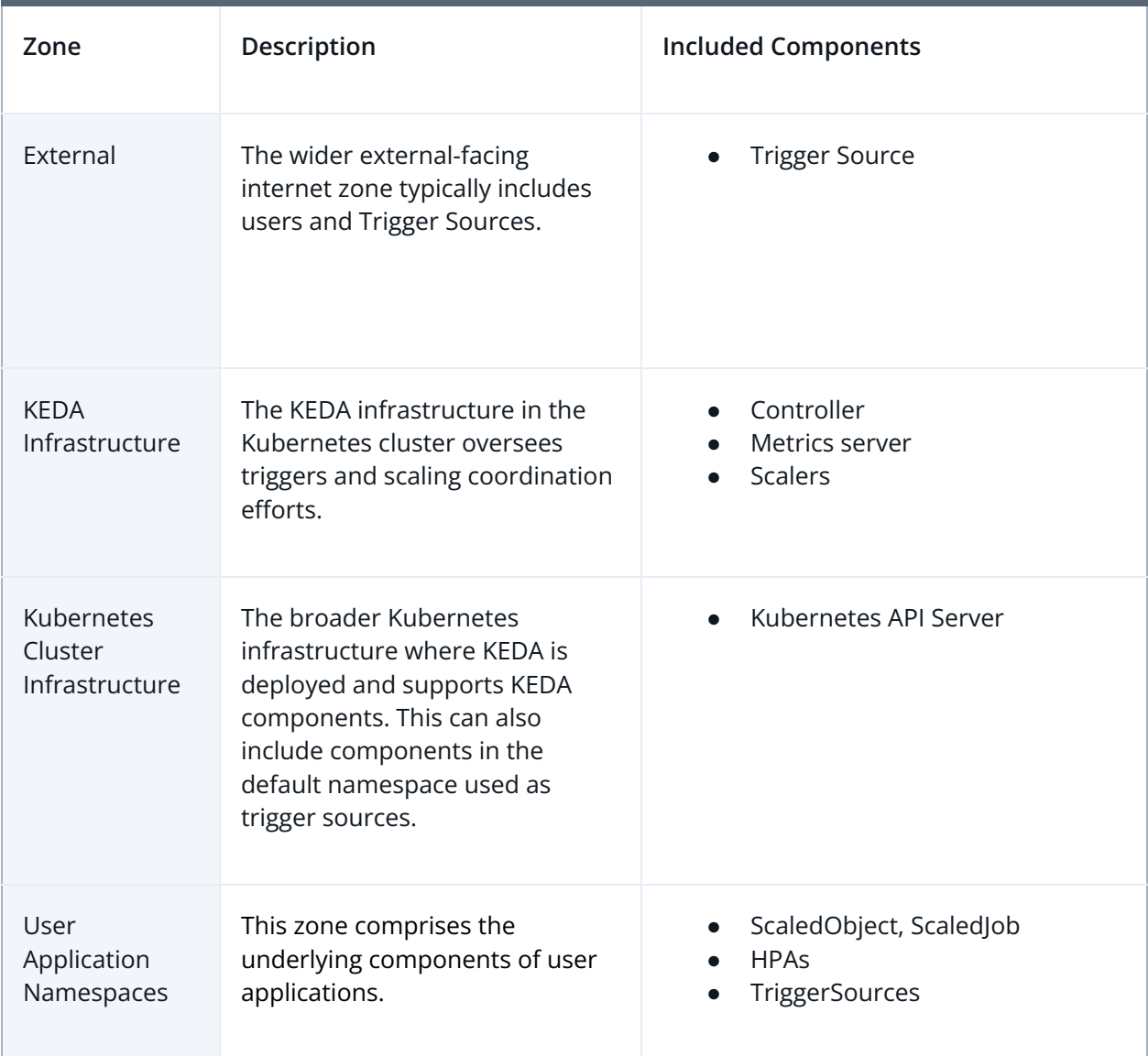

## <span id="page-13-1"></span>Threat Actors

Similarly to establishing trust zones, defining malicious actors before conducting a threat model is useful in determining which protections, if any, are necessary to mitigate or

remediate a vulnerability. We also define other "users" of the system who may be impacted by, or induced to undertake, an attack.

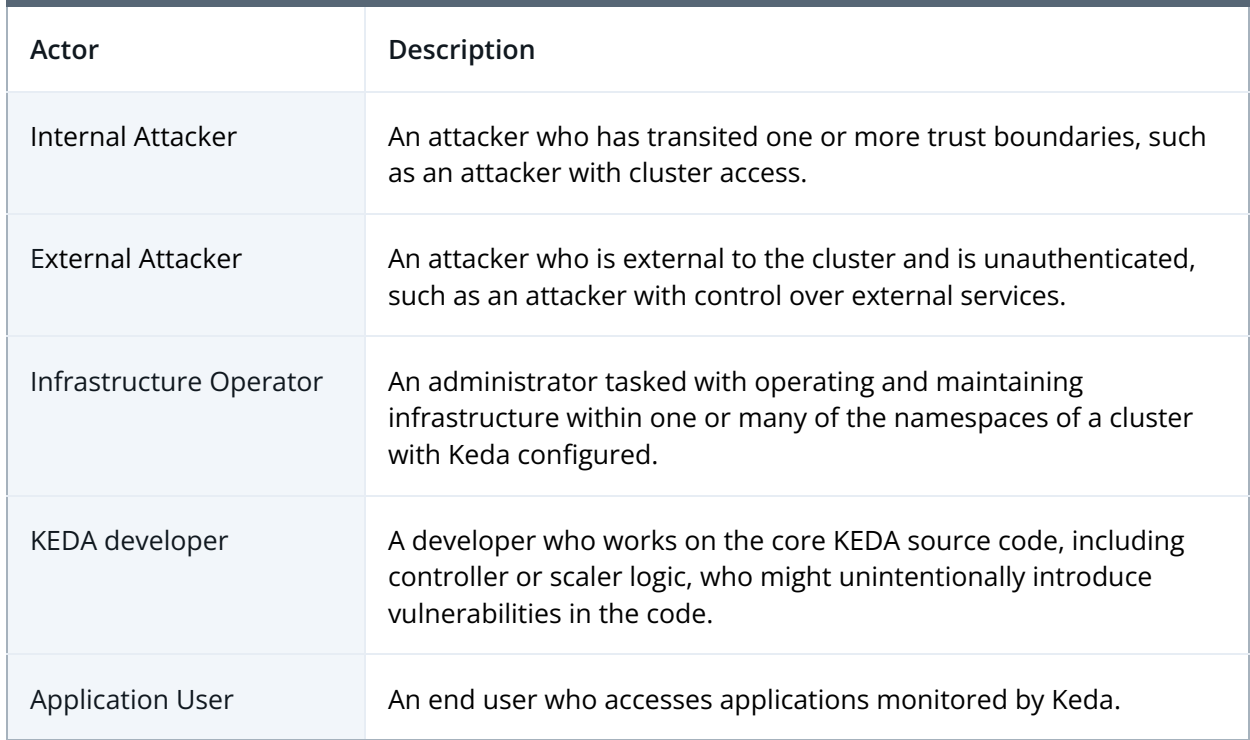

## <span id="page-14-0"></span>Trust Zone Connections

We can draw from our understanding of what data flows between trust zones and why to enumerate attack scenarios.

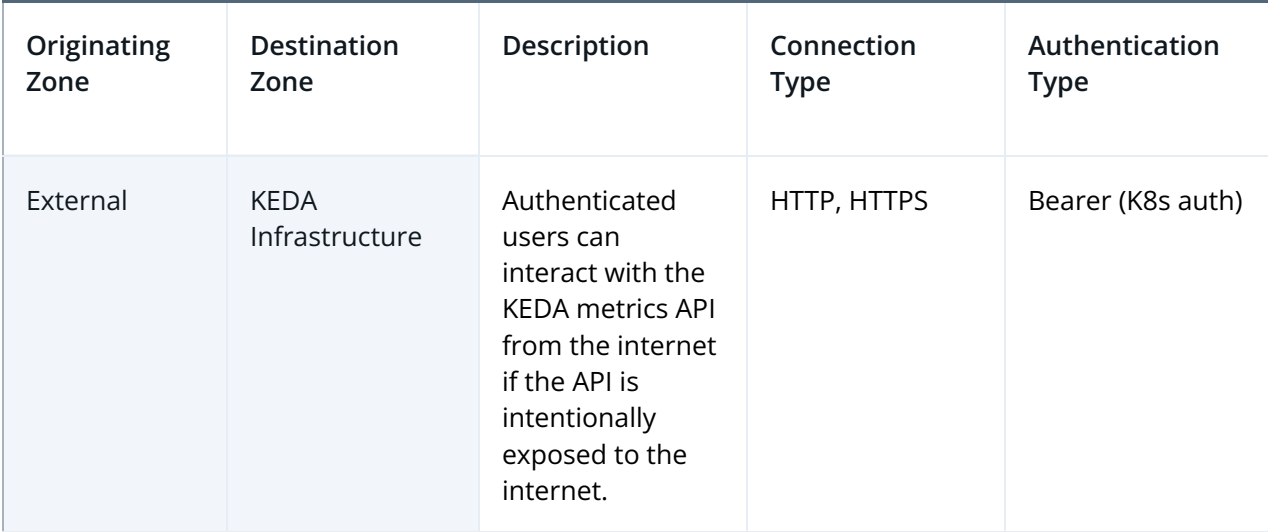

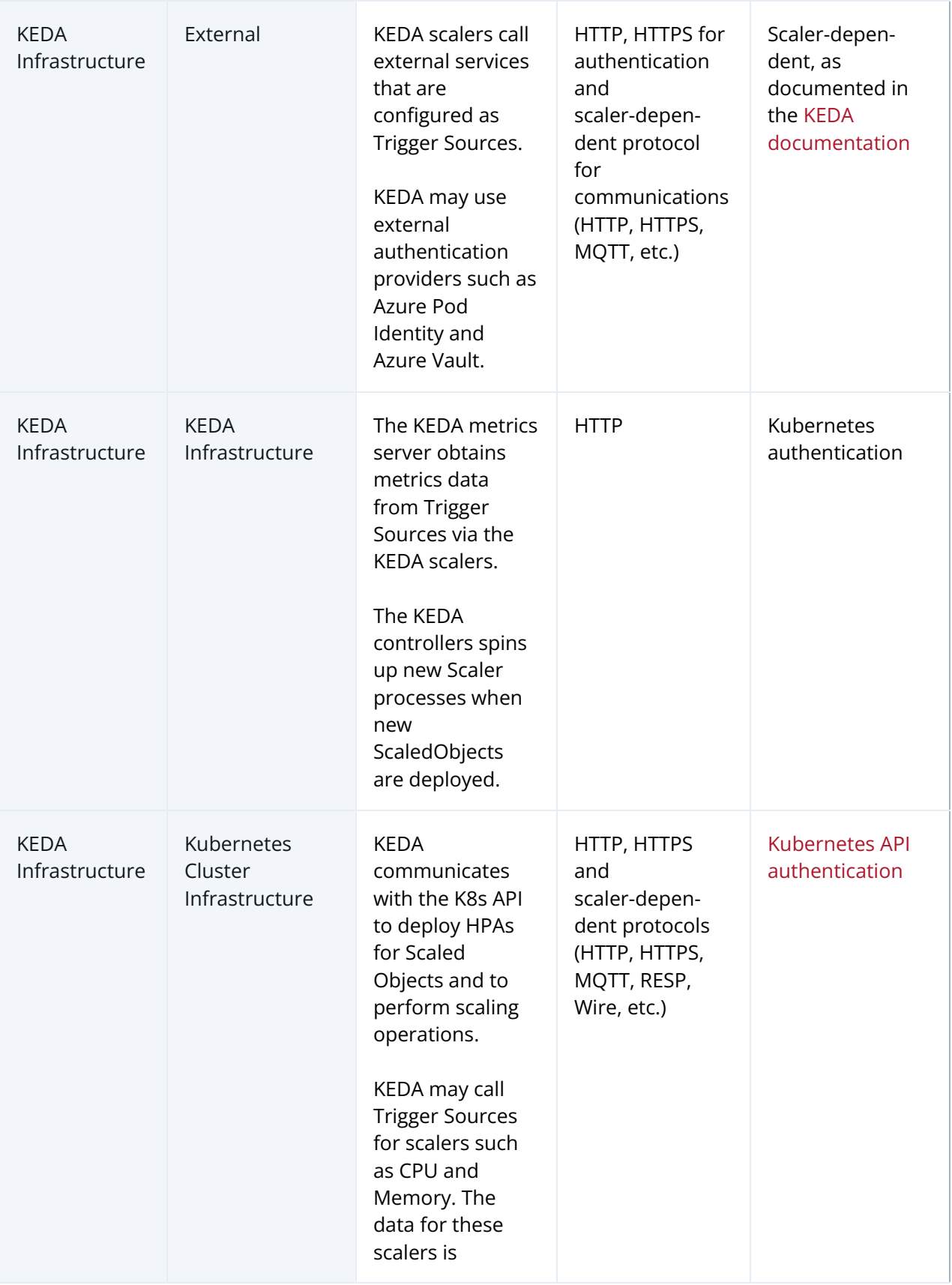

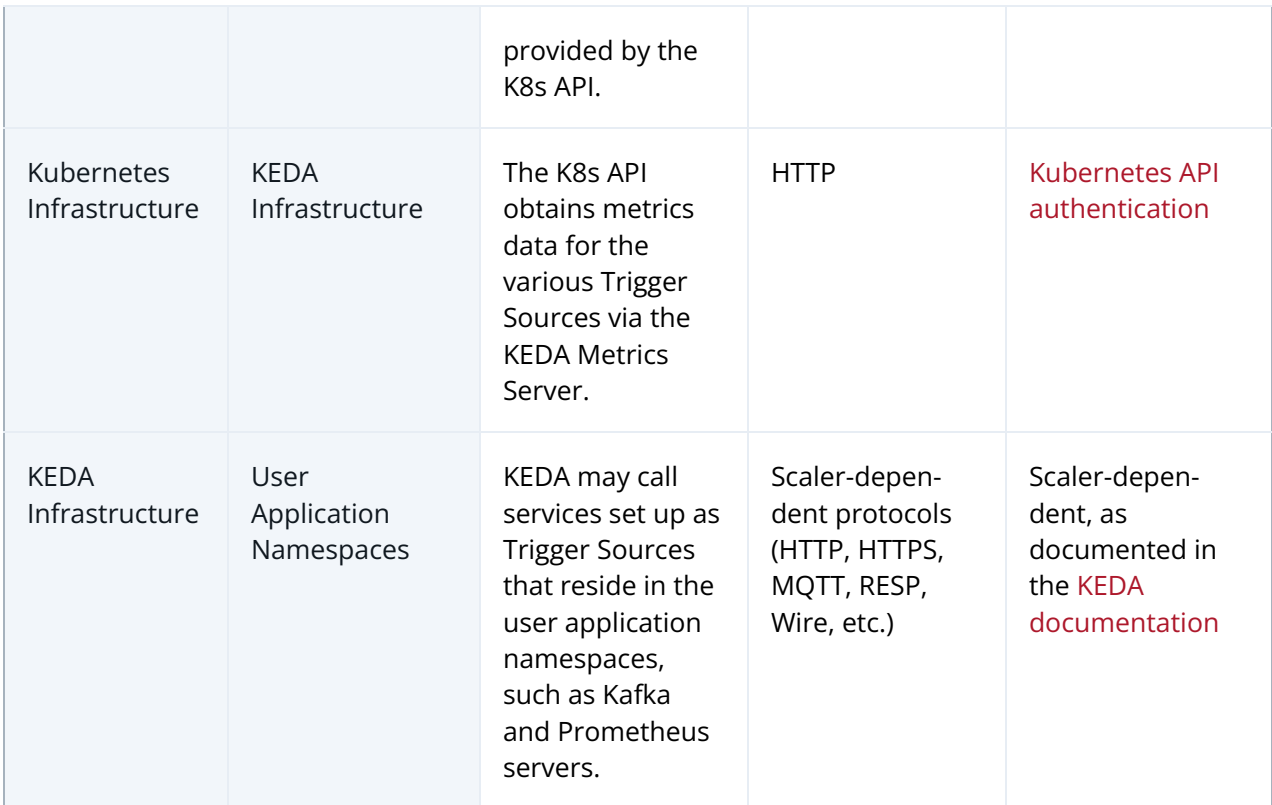

### <span id="page-16-0"></span>Threat Actors

Similarly to establishing trust zones, defining malicious actors before conducting a threat model is useful in determining which protections, if any, are necessary to mitigate or remediate a vulnerability. We also define other "users" of the system who may be impacted by, or induced to undertake, an attack.

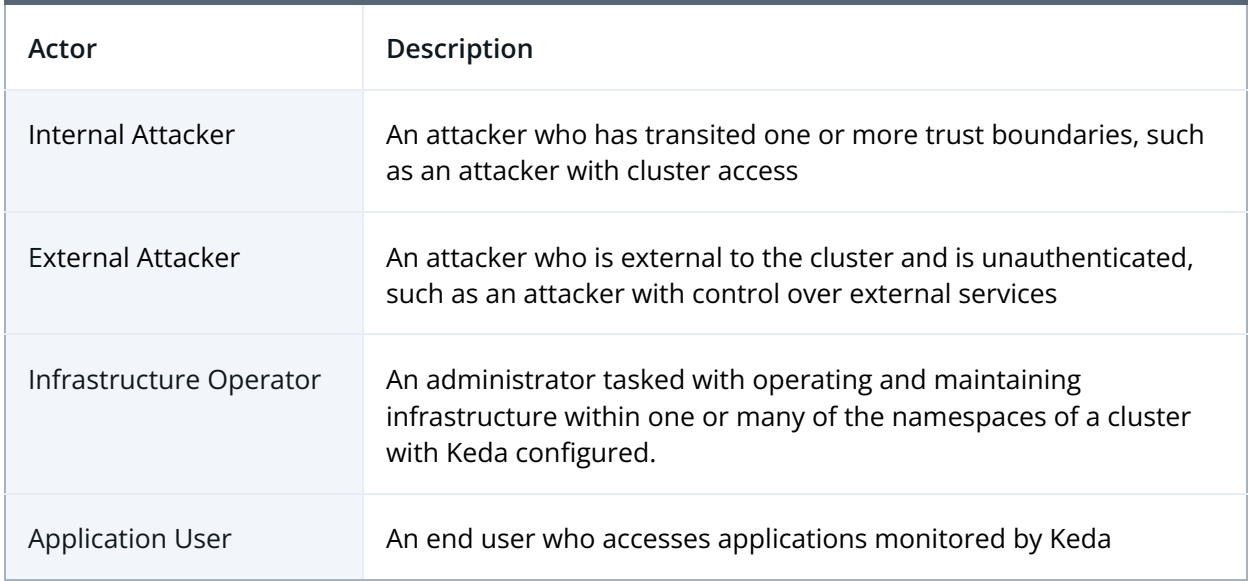

## Threat Scenarios

The following table describes possible threat scenarios given the design of KEDA. Each row describes a possible threat that could exist or be introduced in the codebase given its architecture and risk profile.

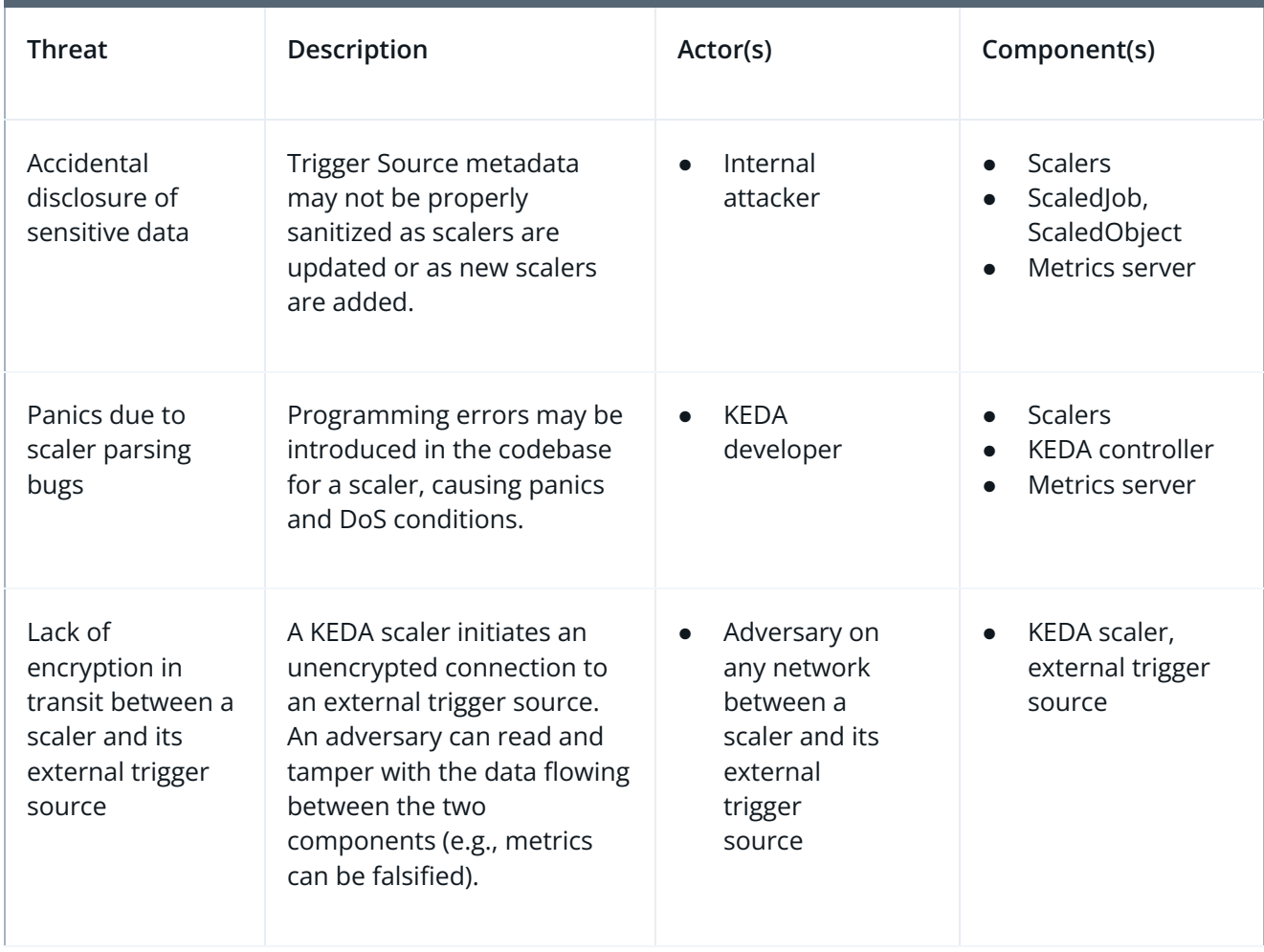

### Recommendations

- Currently, KEDA runs multiple linters and static tools in its CI/CD pipeline analysis, such as CodeQL and golangci-lint. However, reviewing and validating the results of these tools for every Peer Review (PR) is a manual process that can be tedious and prone to errors. Consider documenting a guide for PR reviewers to validate the results of these tools. Document any results to which reviewers should pay closer attention, such as those from specific CodeQL queries, when reviewing the results of CI/CD checks.
- Whenever possible, enforce TLS version 1.2 and above for all connections between trigger sources and scalers.
- Continue enforcing the inclusion of unit tests for all scaler parsers. Ensure that parsing for every new metric introduced in a scaler is unit tested.
- To avoid accidental logging or exposure of data that users consider sensitive, consider introducing a mechanism for allowing users to mark specific metric fields as "sensitive." Then, introduce logic in KEDA to avoid returning key values marked as sensitive in plaintext in the API.

## <span id="page-19-0"></span>Automated Testing

Trail of Bits uses automated techniques to extensively test the security properties of software. We use both open-source static analysis and fuzzing utilities, along with tools developed in-house, to perform automated testing of source code and compiled software.

### Test Harness Configuration

We used the following tools in the automated testing phase of this project:

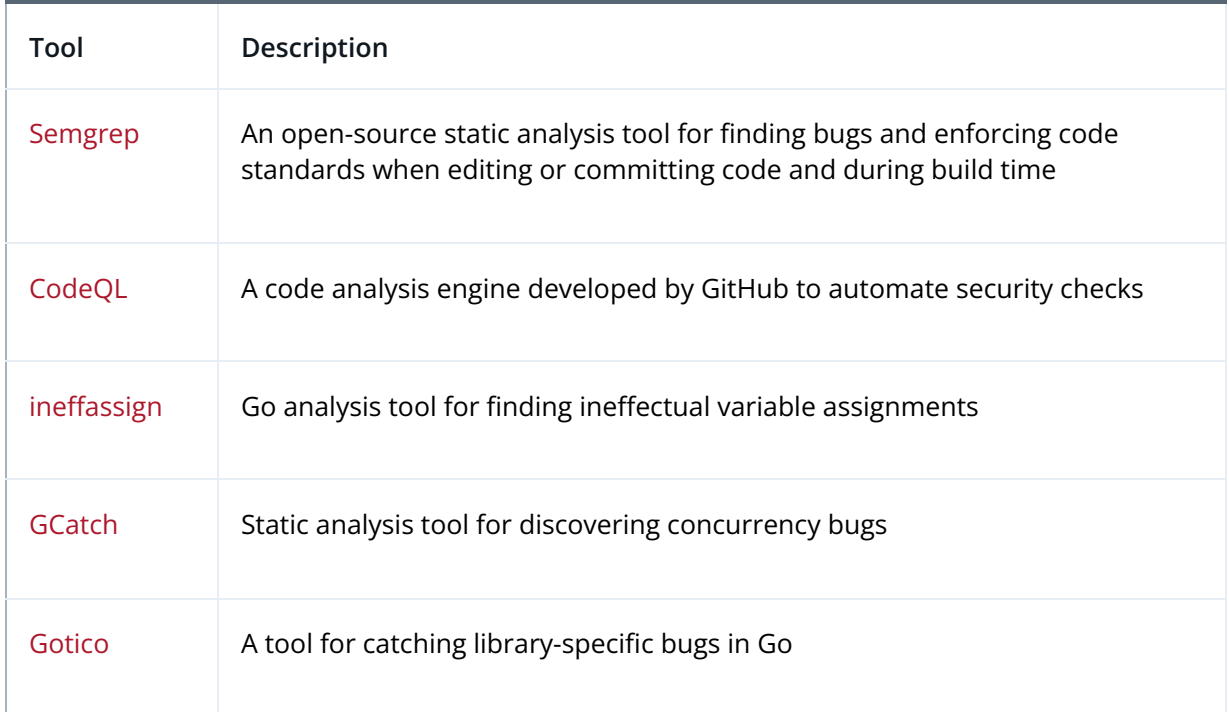

## <span id="page-20-0"></span>Codebase Maturity Evaluation

Trail of Bits uses a traffic-light protocol to provide each client with a clear understanding of the areas in which its codebase is mature, immature, or underdeveloped. Deficiencies identified here often stem from root causes within the software development life cycle that should be addressed through standardization measures (e.g., the use of common libraries, functions, or frameworks) or training and awareness programs.

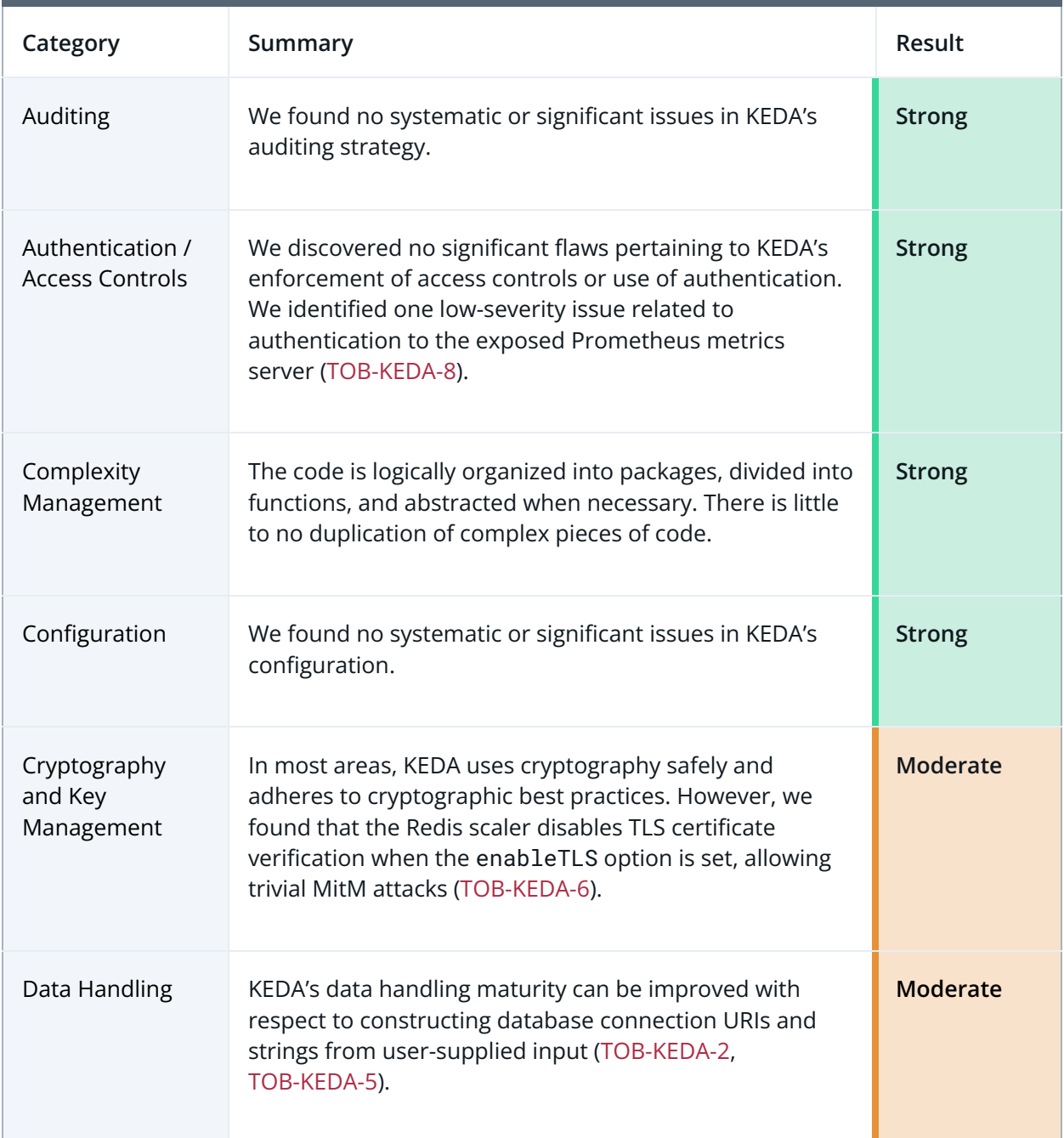

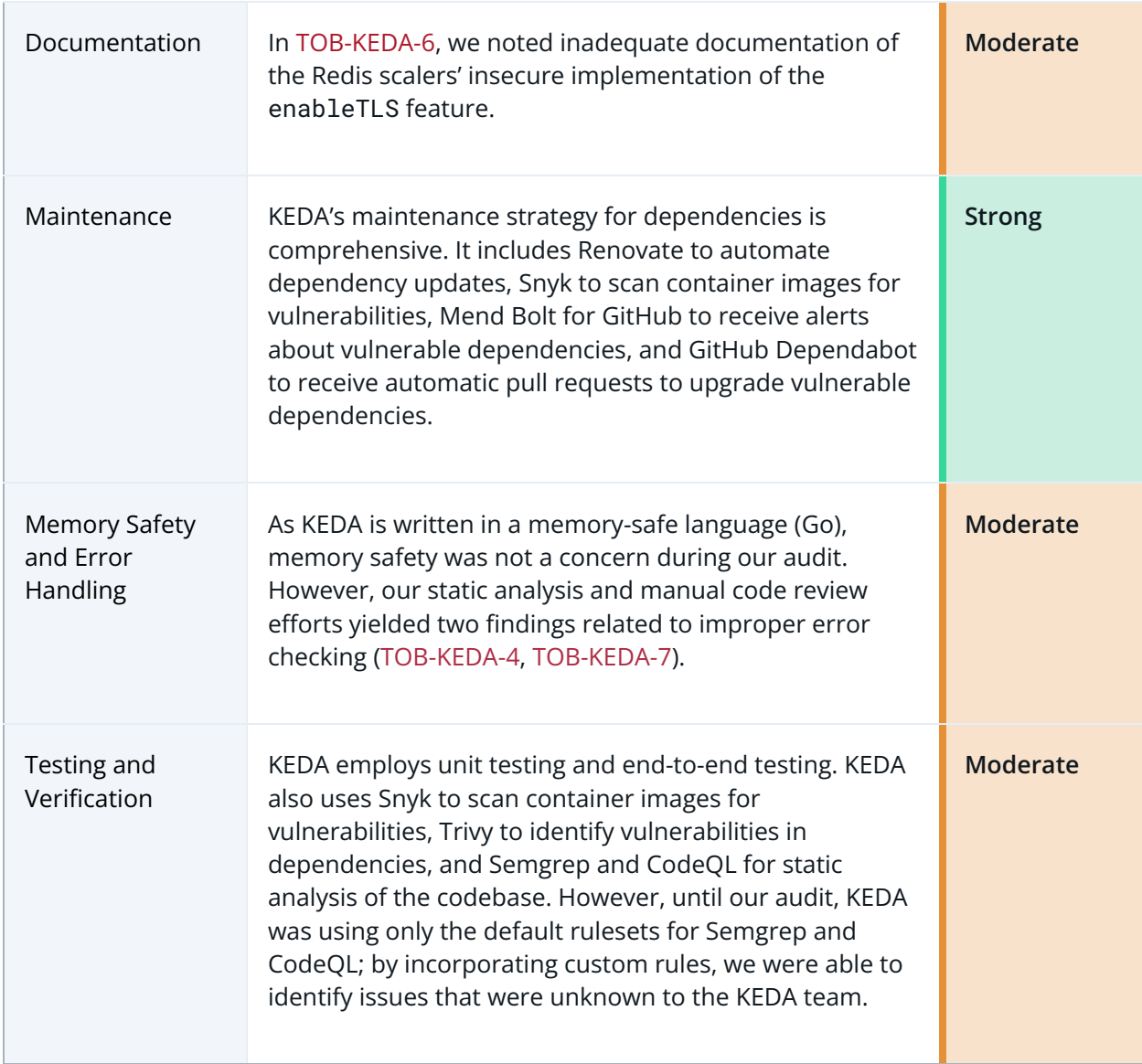

<span id="page-22-0"></span>The table below summarizes the findings of the review, including type and severity details.

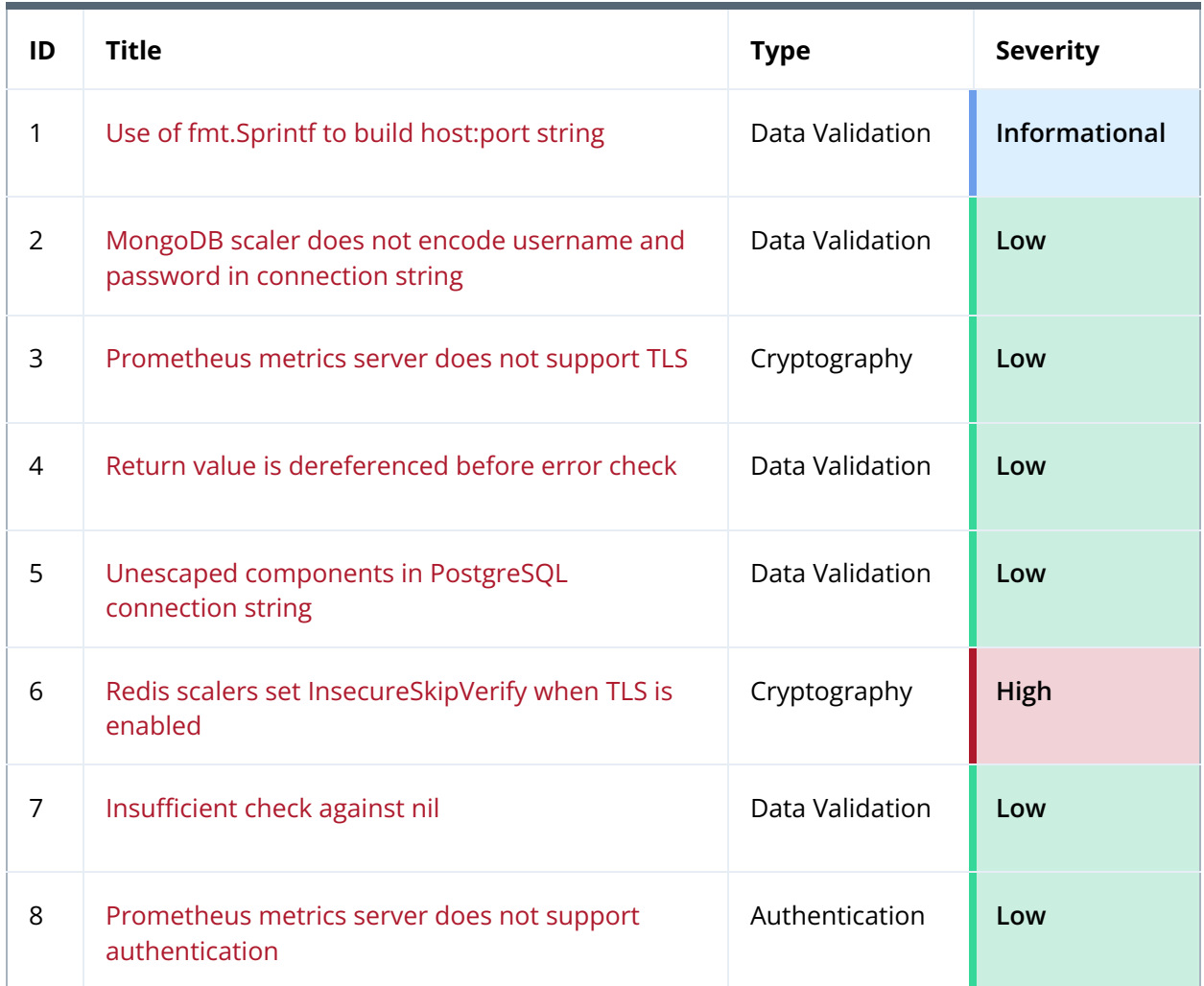

## <span id="page-23-0"></span>Detailed Findings

<span id="page-23-1"></span>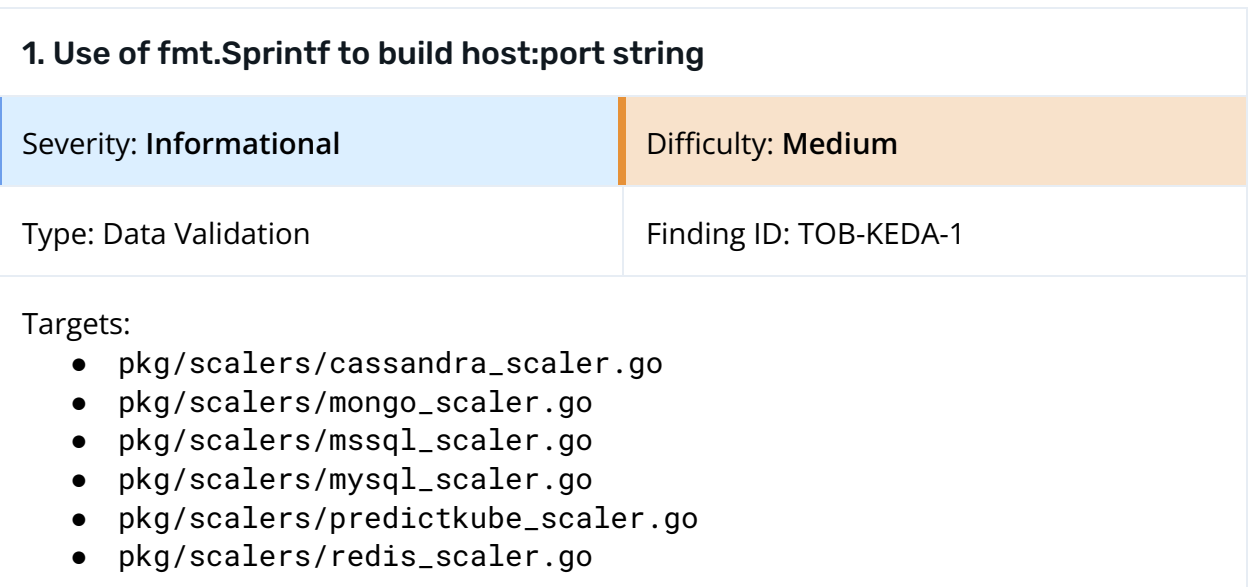

### Description

Several scalers use a construct like fmt.Sprintf("%s:%s", host, port) to create a host:port address string from a user-supplied host and port. This approach is problematic when the host is a literal IPv6 address, which should be enclosed in square brackets when the address is part of a resource identifier. An address created using simple string concatenation, such as with fmt.Sprintf, may fail to parse when given to Go standard library functions.

The following source files incorrectly use fmt.Sprintf to create an address:

- [pkg/scalers/cassandra\\_scaler.go:115](https://github.com/kedacore/keda/blob/cfc294b1d264760c14bd0740e71a1b8ffb302ffd/pkg/scalers/cassandra_scaler.go#L115)
- [pkg/scalers/mongo\\_scaler.go:191](https://github.com/kedacore/keda/blob/cfc294b1d264760c14bd0740e71a1b8ffb302ffd/pkg/scalers/mongo_scaler.go#L191)
- [pkg/scalers/mssql\\_scaler.go:220](https://github.com/kedacore/keda/blob/cfc294b1d264760c14bd0740e71a1b8ffb302ffd/pkg/scalers/mssql_scaler.go#L220)
- [pkg/scalers/mysql\\_scaler.go:149](https://github.com/kedacore/keda/blob/cfc294b1d264760c14bd0740e71a1b8ffb302ffd/pkg/scalers/mysql_scaler.go#L149)
- [pkg/scalers/predictkube\\_scaler.go:128](https://github.com/kedacore/keda/blob/cfc294b1d264760c14bd0740e71a1b8ffb302ffd/pkg/scalers/predictkube_scaler.go#L128)
- [pkg/scalers/redis\\_scaler.go:296](https://github.com/kedacore/keda/blob/cfc294b1d264760c14bd0740e71a1b8ffb302ffd/pkg/scalers/redis_scaler.go#L296)
- [pkg/scalers/redis\\_scaler.go:364](https://github.com/kedacore/keda/blob/cfc294b1d264760c14bd0740e71a1b8ffb302ffd/pkg/scalers/redis_scaler.go#L364)

### Recommendations

Short term, use net.JoinHostPort instead of fmt.Sprintf to construct network addresses. [The documentation](https://pkg.go.dev/net#JoinHostPort) for the net package states the following:

JoinHostPort combines host and port into a network address of the form host:port. If host contains a colon, as found in literal IPv6 addresses, then JoinHostPort returns [host]:port.

Long term, use [Semgrep](https://semgrep.dev/) and the [sprintf-host-port](https://github.com/dgryski/semgrep-go/blob/master/hostport.yml) rule of semgrep-go to detect future instances of this issue.

<span id="page-25-0"></span>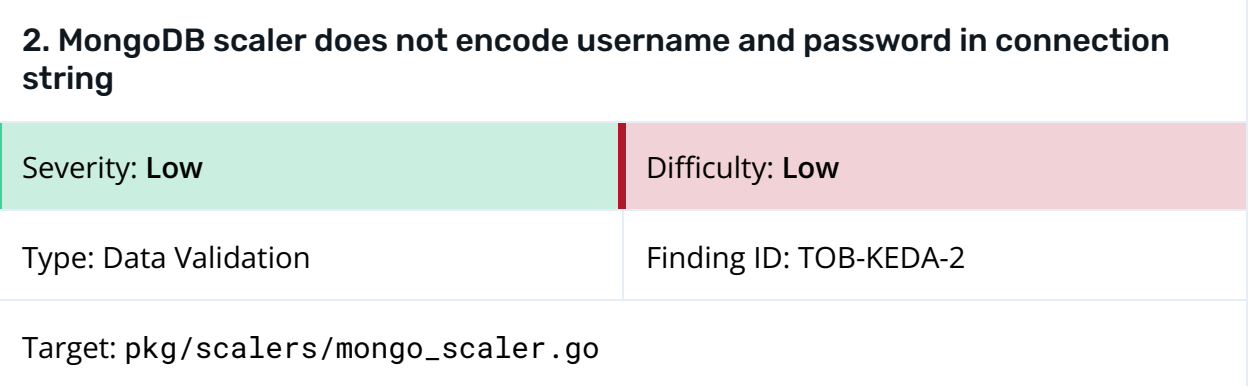

### Description

The MongoDB scaler creates a connection string URI by concatenating the configured host, port, username, and password:

addr := fmt.Sprintf("%s:%s", meta.host, meta.port) auth := fmt.Sprintf("%s:%s", meta.username, meta.password) connStr = "mongodb://" + auth + "@" + addr + "/" + meta.dbName

*Figure 2.1: [pkg/scalers/mongo\\_scaler.go#L191-L193](https://github.com/kedacore/keda/blob/cfc294b1d264760c14bd0740e71a1b8ffb302ffd/pkg/scalers/mongo_scaler.go#L191-L193)*

Per MongoDB documentation, if either the username or password contains a character in the set :/?#[]@, it must [be percent-encoded.](https://www.mongodb.com/docs/manual/reference/connection-string/#examples) However, KEDA does not do this. As a result, the constructed connection string could fail to parse.

### Exploit Scenario

A user configures the MongoDB scaler with a password containing an '@' character, and the MongoDB scaler does not encode the password in the connection string. As a result, when the client object is initialized, the URL fails to parse, an error is thrown, and the scaler does not function.

#### Recommendations

Short term, percent-encode the user-supplied username and password before constructing the connection string.

Long term, use the custom Semgrep rule provided in [Appendix](#page-40-0) C to detect future instances of this issue.

<span id="page-26-0"></span>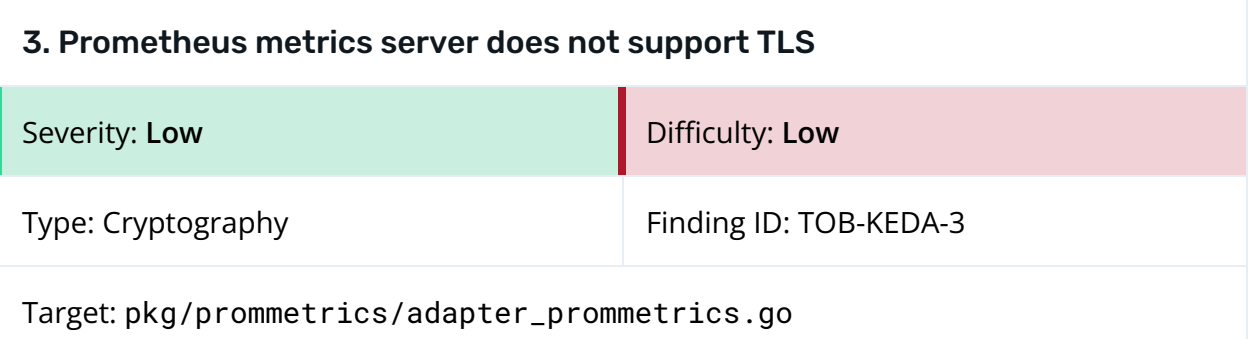

### **Description**

The KEDA Metrics Adapter exposes [Prometheus](https://keda.sh/docs/2.8/operate/prometheus/#metrics-adapter) metrics on an HTTP server listening on port 9022. Though Prometheus supports scraping metrics over TLS-enabled connections, KEDA does not offer TLS for this server. The function responsible for starting the HTTP server, prommetrics.NewServer, does so using the http.ListenAndServe function, which does not enable TLS.

```
func (metricsServer PrometheusMetricServer) NewServer(address string, pattern
string) {
      http.HandleFunc("/healthz", func(w http.ResponseWriter, _ *http.Request) {
             w.WriteHeader(http.StatusOK)
             _, err := w.Write([]byte("OK"))
             if err != nil {
                    log.Fatalf("Unable to write to serve custom metrics: %v", err)
             }
      })
      log.Printf("Starting metrics server at %v", address)
      http.Handle(pattern, promhttp.HandlerFor(registry, promhttp.HandlerOpts{}))
      // initialize the total error metric
      _, errscaler := scalerErrorsTotal.GetMetricWith(prometheus.Labels{})
      if errscaler != nil {
             log.Fatalf("Unable to initialize total error metrics as : %v",
errscaler)
      }
      log.Fatal(http.ListenAndServe(address, nil))
}
```
*Figure 3.1: prommetrics.NewServer exposes Prometheus metrics without TLS ([pkg/prommetrics/adapter\\_prommetrics.go#L82-L99](https://github.com/kedacore/keda/blob/cfc294b1d264760c14bd0740e71a1b8ffb302ffd/pkg/prommetrics/adapter_prommetrics.go#L82-L99)).*

### Exploit Scenario

A user sets up KEDA with Prometheus integration, enabling the scraping of metrics on port 9022. When Prometheus makes a connection to the server, it is unencrypted, leaving both the request and response vulnerable to interception and tampering in transit. As KEDA

does not support TLS for the server, the user has no way to ensure the confidentiality and integrity of these metrics.

### Recommendations

Short term, provide a flag to enable TLS for Prometheus metrics exposed by the Metrics Adapter. The usual way to enable TLS for an HTTP server is using the http.ListenAndServeTLS function.

<span id="page-28-0"></span>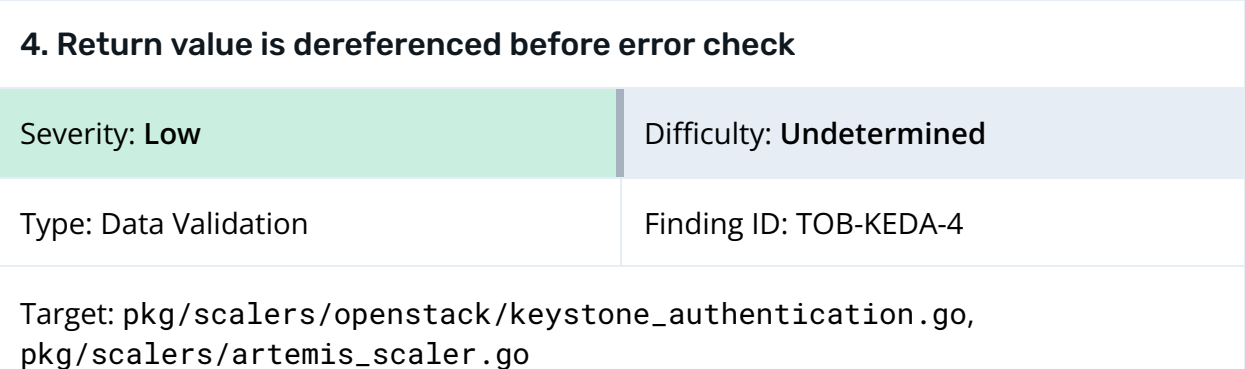

### Description

After certain calls to http.NewRequestWithContext, the \*Request return value is dereferenced before the error return value is checked (see the highlighted lines in figures 4.1 and 4.2).

```
checkTokenRequest, err := http.NewRequestWithContext(ctx, "HEAD", tokenURL.String(),
nil)
checkTokenRequest.Header.Set("X-Subject-Token", token)
checkTokenRequest.Header.Set("X-Auth-Token", token)
if err != nil {
       return false, err
}
```
*Figure 4.1: [pkg/scalers/openstack/keystone\\_authentication.go#L118-L124](https://github.com/kedacore/keda/blob/cfc294b1d264760c14bd0740e71a1b8ffb302ffd/pkg/scalers/openstack/keystone_authentication.go#L118-L124)*

```
req, err := http.NewRequestWithContext(ctx, "GET", url, nil)
req.SetBasicAuth(s.metadata.username, s.metadata.password)
req.Header.Set("Origin", s.metadata.corsHeader)
if err != nil {
      return -1, err
}
```
*Figure 4.2: [pkg/scalers/artemis\\_scaler.go#L241-L248](https://github.com/kedacore/keda/blob/cfc294b1d264760c14bd0740e71a1b8ffb302ffd/pkg/scalers/artemis_scaler.go#L241-L248)*

If an error occurred in the call to NewRequestWithContext, this behavior could result in a panic due to a nil pointer dereference.

### Exploit Scenario

One of the calls to http.NewRequestWithContext shown in figures 4.1 and 4.2 returns an error and a  $\text{nil}^*$ Request pointer. The subsequent code dereferences the nil pointer, resulting in a panic, crash, and DoS condition for the affected KEDA scaler.

### Recommendations

Short term, check the error return value before accessing the returned \*Request (e.g., by calling methods on it).

Long term, use [CodeQL](https://codeql.github.com/) and its [go/missing-error-check](https://codeql.github.com/codeql-query-help/go/go-missing-error-check/) query to detect future instances of this issue.

<span id="page-30-0"></span>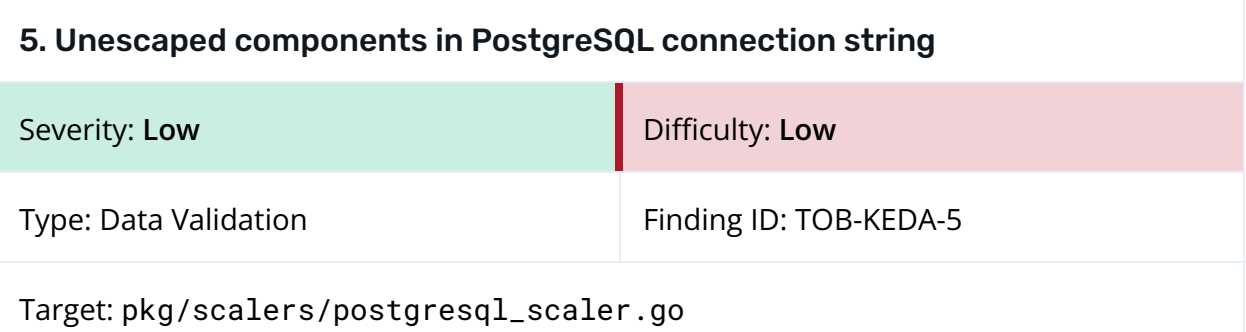

### **Description**

The PostgreSQL scaler creates a connection string by formatting the configured host, port, username, database name, SSL mode, and password with fmt.Sprintf:

```
meta.connection = fmt.Sprintf(
       "host=%s port=%s user=%s dbname=%s sslmode=%s password=%s",
       host,
       port,
       userName,
       dbName,
       sslmode,
       password,
)
```
*Figure 5.1: [pkg/scalers/postgresql\\_scaler.go#L127-L135](https://github.com/kedacore/keda/blob/cfc294b1d264760c14bd0740e71a1b8ffb302ffd/pkg/scalers/postgresql_scaler.go#L127-L135)*

However, none of the parameters included in the format string are escaped before the call to fmt.Sprintf. According to the PostgreSQL [documentation,](https://www.postgresql.org/docs/current/libpq-connect.html#LIBPQ-CONNSTRING) "To write an empty value, or a value containing spaces, surround it with single quotes, for example keyword = 'a value'. Single quotes and backslashes within a value must be escaped with a backslash, i.e.,  $\setminus$  and  $\setminus \setminus$ ."

As KEDA does not perform this escaping, the connection string could fail to parse if any of the configuration parameters (e.g., the password) contains symbols with special meaning in PostgreSQL connection strings. Furthermore, this issue may allow the injection of harmful or unintended [parameters](https://www.postgresql.org/docs/current/libpq-connect.html#LIBPQ-PARAMKEYWORDS) into the connection string using spaces and equal signs.

Although the latter attack violates assumptions about the application's behavior, it is not a severe issue in KEDA's case because users can already pass full connection strings via the [connectionFromEnv](https://keda.sh/docs/2.9/scalers/postgresql/#trigger-specification) configuration parameter.

### Exploit Scenario

A user configures the PostgreSQL scaler with a password containing a space. As the PostgreSQL scaler does not escape the password in the connection string, when the client connection is initialized, the string fails to parse, an error is thrown, and the scaler does not function.

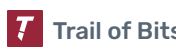

#### Recommendations

Short term, escape the user-provided PostgreSQL parameters using the method described in the PostgreSQL [documentation](https://www.postgresql.org/docs/current/libpq-connect.html#LIBPQ-CONNSTRING).

Long term, use the custom Semgrep rule provided in [Appendix](#page-40-0) C to detect future instances of this issue.

## <span id="page-32-0"></span>6. Redis scalers set InsecureSkipVerify when TLS is enabled

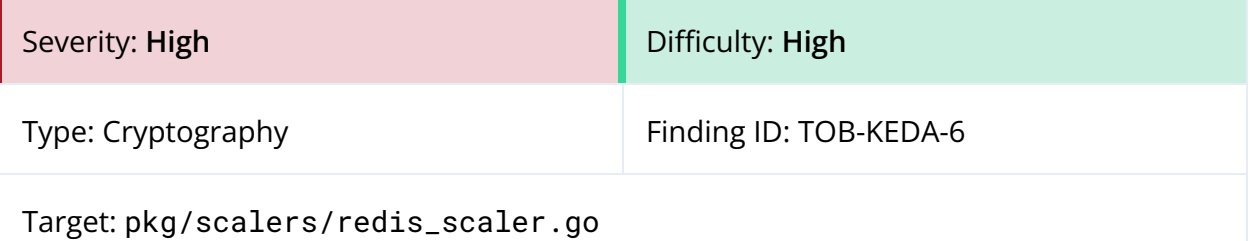

### **Description**

The Redis Lists [scaler](https://keda.sh/docs/2.6/scalers/redis-lists/) (of which most of the code is reused by the Redis [Streams](https://keda.sh/docs/2.5/scalers/redis-streams/) scaler) supports the enableTLS option to allow the connection to the Redis server to use Transport Layer Security (TLS). However, when creating the TLSConfig for the Redis client, the scaler assigns the InsecureSkipVerify field to the value of enableTLS (Figure 6.1), which means that certificate and server name verification is always disabled when TLS is enabled. This allows trivial MitM attacks, rendering TLS ineffective.

```
if info.enableTLS {
      options.TLSConfig = &tls.Config{
             InsecureSkipVerify: info.enableTLS,
      }
}
```
*Figure 6.1: KEDA sets InsecureSkipVerify to the value of info.enableTLS, which is always true in the block above. This pattern occurs in three locations: [pkg/scalers/redis\\_scaler.go#L472-L476](https://github.com/kedacore/keda/blob/cfc294b1d264760c14bd0740e71a1b8ffb302ffd/pkg/scalers/redis_scaler.go#L472-L476), [pkg/scalers/redis\\_scaler.go#L496-L500](https://github.com/kedacore/keda/blob/cfc294b1d264760c14bd0740e71a1b8ffb302ffd/pkg/scalers/redis_scaler.go#L496-L500), and [pkg/scalers/redis\\_scaler.go#L517-L521](https://github.com/kedacore/keda/blob/cfc294b1d264760c14bd0740e71a1b8ffb302ffd/pkg/scalers/redis_scaler.go#L517-L521).*

KEDA does not document this insecure behavior, and users likely expect that enableTLS is implemented securely to prevent MitM attacks. The only public mention of this behavior is a stale, closed issue concerning this problem on [GitHub.](https://github.com/kedacore/keda/issues/1263)

### Exploit Scenario

A user deploys KEDA with the Redis Lists or Redis Streams scaler. To protect the confidentiality and integrity of data in transit between KEDA and the Redis server, the user sets the enableTLS metadata field to true. Unbeknownst to the user, KEDA has disabled TLS certificate verification, allowing attackers on the network to modify the data in transit. An adversary can then falsify metrics coming from Redis to maliciously influence the scaling behavior of KEDA and the Kubernetes cluster (e.g., by causing a DoS).

### Recommendations

Short term, add a warning to the public documentation that the enableTLS option, as currently implemented, is not secure.

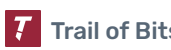

Short term, do not enable InsecureSkipVerify when the user specifies the enableTLS parameter.

<span id="page-34-0"></span>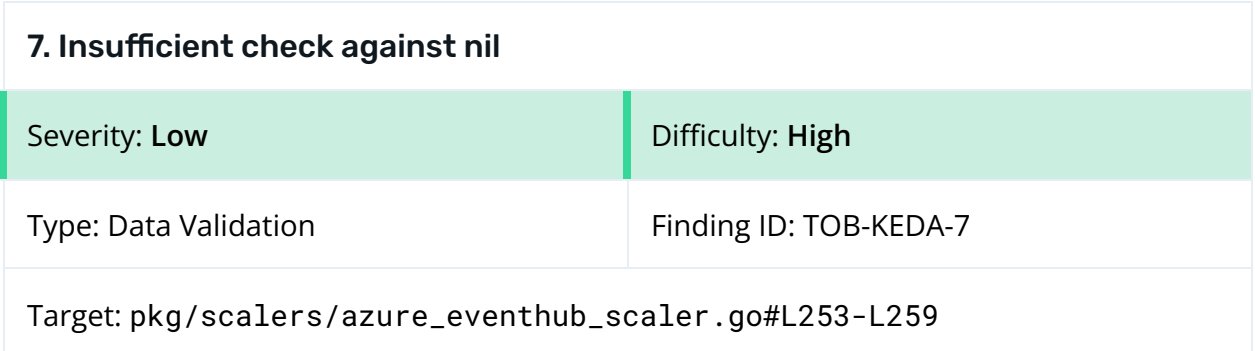

#### Description

Within a function in the scaler for Azure event hubs, the object partitionInfo is dereferenced before correctly checking it against nil.

Before the object is used, a check confirms that partitionInfo is not nil. However, this check is insufficient because the function returns if the condition is met, and the function subsequently uses partitionInfo without additional checks against nil. As a result, a panic may occur when partitionInfo is later used in the same function.

```
func (s *azureEventHubScaler) GetUnprocessedEventCountInPartition(ctx
context.Context, partitionInfo *eventhub.HubPartitionRuntimeInformation)
(newEventCount int64, checkpoint azure.Checkpoint, err error) {
      // if partitionInfo.LastEnqueuedOffset = -1, that means event hub partition is
empty
      if partitionInfo != nil && partitionInfo.LastEnqueuedOffset == "-1" {
             return 0, azure.Checkpoint{}, nil
      }
      checkpoint, err = azure.GetCheckpointFromBlobStorage(ctx, s.httpClient,
s.metadata.eventHubInfo, partitionInfo.PartitionID)
```
*Figure 7.1: partionInfo is dereferenced before a nil check [pkg/scalers/azure\\_eventhub\\_scaler.go#L253-L259](https://github.com/kedacore/keda/blob/50f4640893dbb5ee9d72ded62a43e1cf92be0eca/pkg/scalers/azure_eventhub_scaler.go#L253-L259)*

### Exploit Scenario

While the Azure event hub performs its usual applications, an application error causes GetUnprocessedEventCountInPartition to be called with a nil partitionInfo parameter. This causes a panic and the scaler to crash and to stop monitoring events.

#### Recommendations

Short term, edit the code so that partitionInfo is checked against nil before dereferencing it.

Long term, use [CodeQL](https://codeql.github.com/) and its [go/missing-error-check](https://codeql.github.com/codeql-query-help/go/go-missing-error-check/) query to detect future instances of this issue.

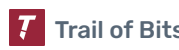

### <span id="page-35-0"></span>8. Prometheus metrics server does not support authentication

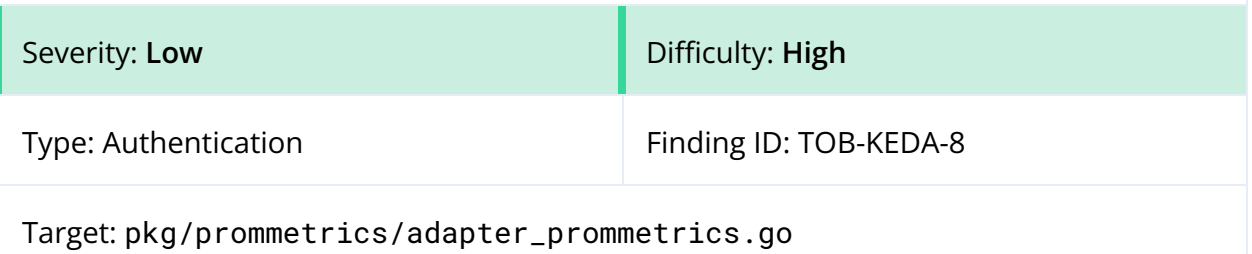

#### Description

When scraping metrics, Prometheus supports multiple forms of [authentication,](https://prometheus.io/docs/prometheus/latest/configuration/configuration/#scrape_config) including Basic authentication, Bearer authentication, and OAuth 2.0. KEDA exposes Prometheus metrics but does not offer the ability to protect its metrics server with any of the supported authentication types.

#### Exploit Scenario

A user deploys KEDA on a network. An adversary gains access to the network and is able to issue HTTP requests to KEDA's Prometheus metrics server. As KEDA does not support authentication for the server, the attacker can trivially view the exposed metrics.

#### Recommendations

Short term, implement one or more of the authentication types that Prometheus supports for scrape targets.

## <span id="page-36-0"></span>A. Vulnerability Categories

The following tables describe the vulnerability categories, severity levels, and difficulty levels used in this document.

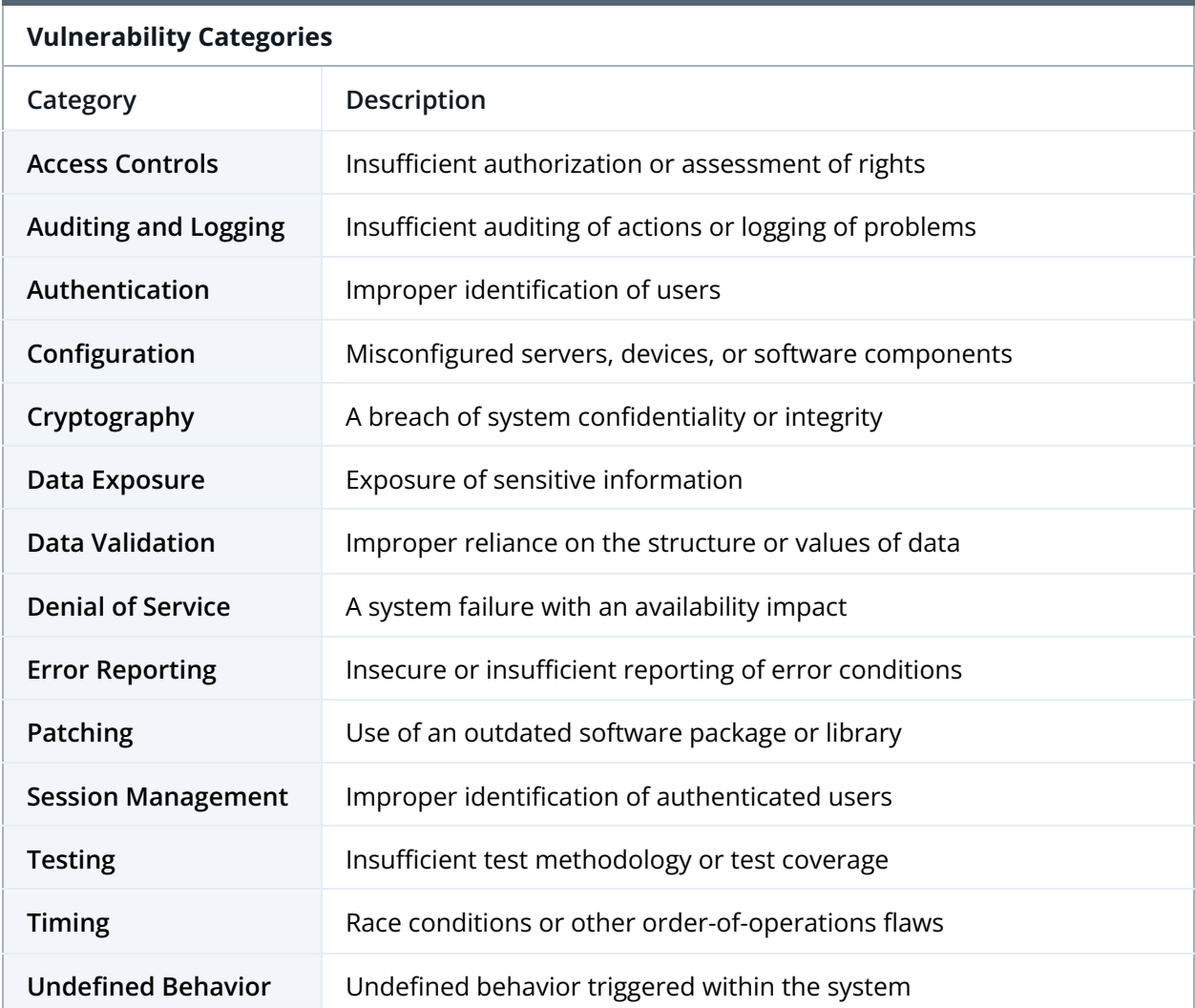

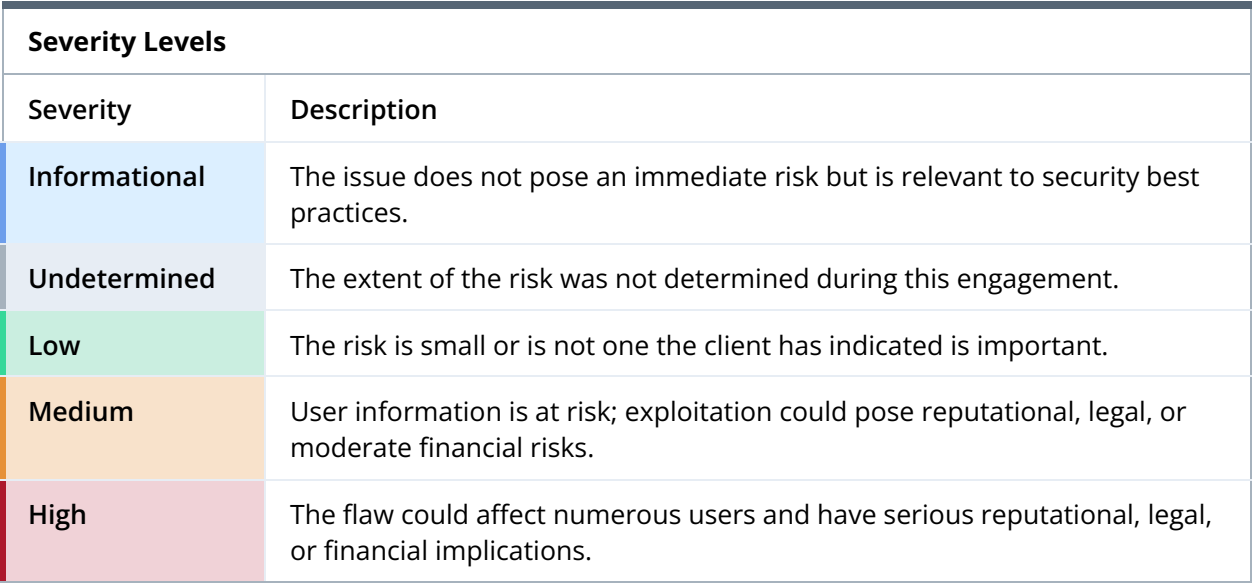

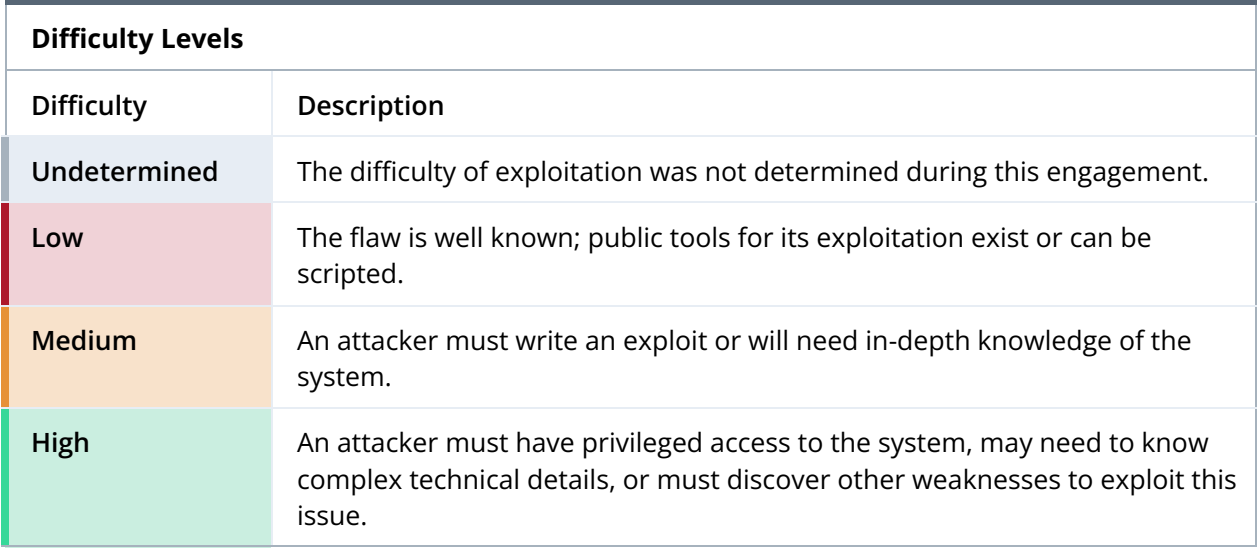

## <span id="page-38-0"></span>B. Code Maturity Categories

The following tables describe the code maturity categories and rating criteria used in this document.

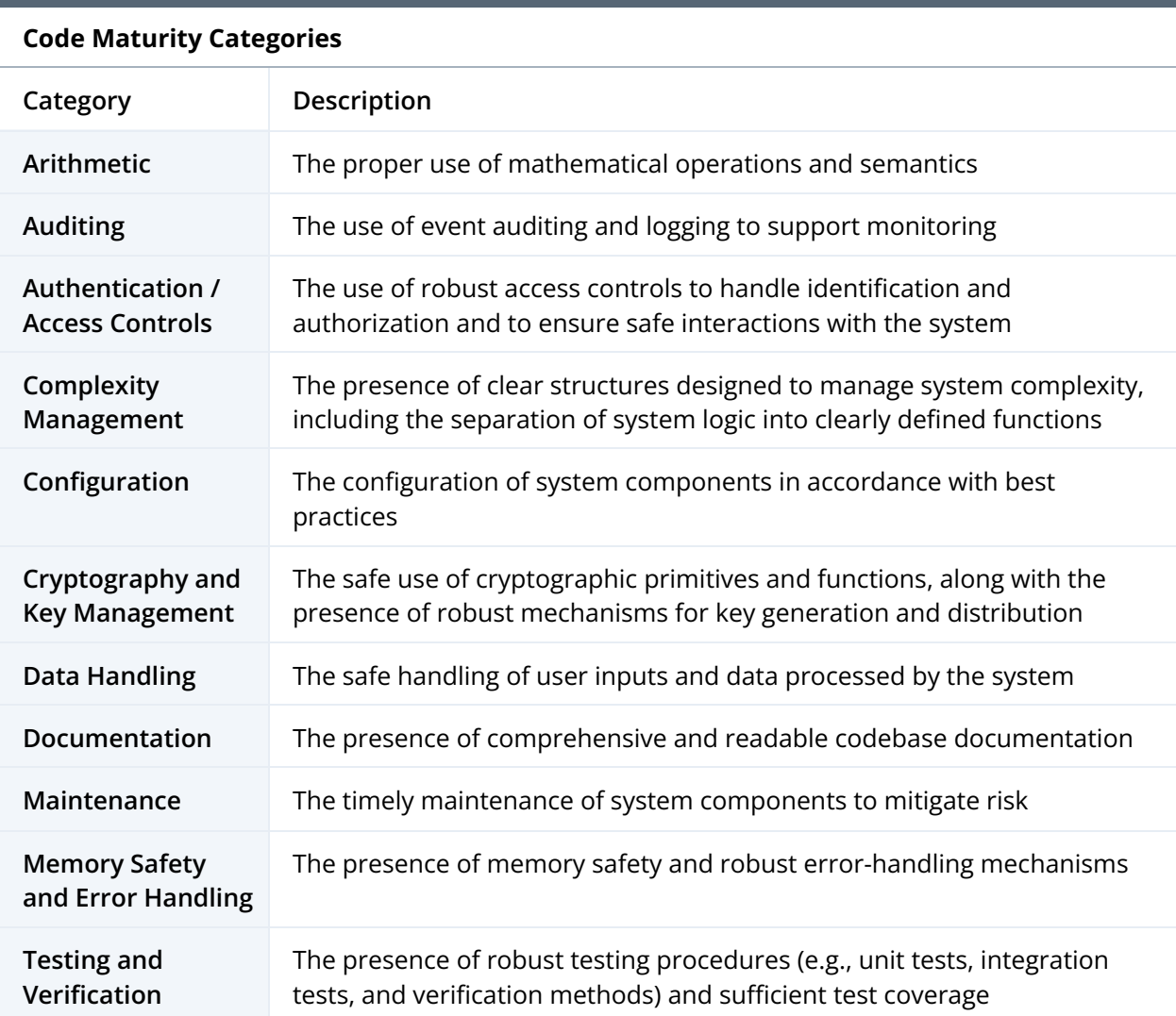

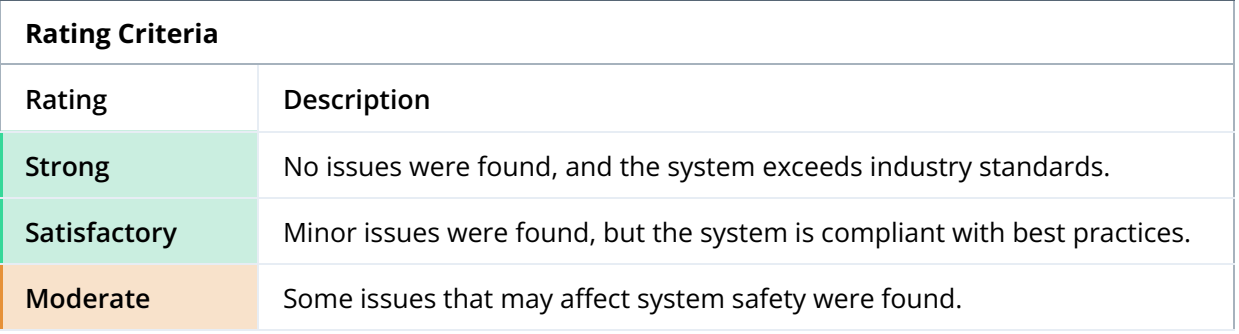

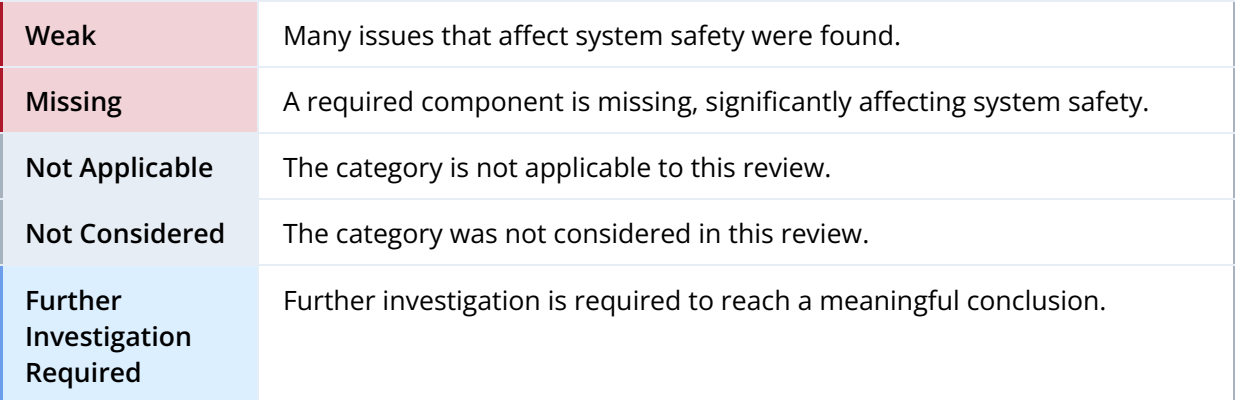

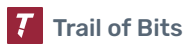

## <span id="page-40-0"></span>C. Connection String Semgrep Rule

The Semgrep rule definition given in figure C.1 detects the use of database connection strings built with string concatenation or fmt. Sprintf, which may indicate the presence of user input that requires encoding or escaping to prevent parsing failures and parameter injection.

```
rules:
 - id: db-connection-string
   patterns:
     - pattern-either:
       - pattern: "$CONNSTR = ... + $DBPARAM"
       - pattern: "$CONNSTR = $DBPARAM + ..."
        - pattern: $CONNSTR = "..." + $DBPARAM + ...- pattern: "$CONNSTR = fmt.Sprintf(..., $DBPARAM, ...)"
     - metavariable-regex:
         metavariable: $CONNSTR
         regex: (?i).*conn.*
     - metavariable-regex:
         metavariable: $DBPARAM
         regex: (?i).*(auth|addr|host|user|pass|dbname)
   message: |
     Semgrep found a possible database connection string built with string
concatenation. Check for proper encoding/escaping of components to prevent parse
errors and injection vulnerabilities.
   severity: WARNING
   languages:
     - go
```
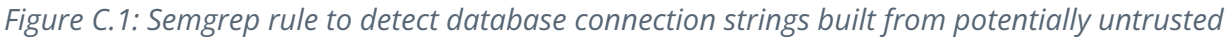

*input*